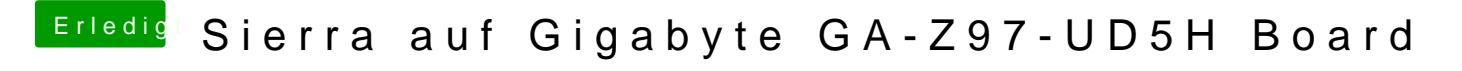

Beitrag von Thogg Niatiz vom 5. Oktober 2016, 14:46

Starte mal im Verbose Mode mit -v Dann siehst du, was passiert und wo es hängt